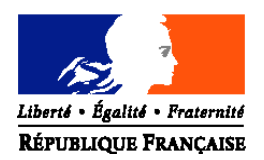

# MINISTERE DE L'AGRICULTURE ET DE LA PECHE

### **Direction générale de l'alimentation**

**Sous-direction de la santé et de la protection animales**

#### **Bureau santé animale**

Adresse : 251, rue de Vaugirard 75 732 PARIS CEDEX 15 Dossier suivi par : Béatrice Chataigner Tél. : 01.49.55.80.18 Réf. interne : BSA/0702043

**NOTE DE SERVICE**

**DGAL/SDSPA/N2007-8056**

**Date: 28 février 2007**

Plan de classement

Date de mise en application : immédiate Nombre d'annexes : 2

### **Objet : Surveillance de la mortalité des oiseaux sauvages au regard du risque influenza**

#### **Bases juridiques :**

- Décision 2005/731/CE modifiée, établissant des dispositions supplémentaires pour la surveillance de l'influenza aviaire chez les oiseaux sauvages.
- Décision 2006/563/CE du 11 août 2006 concernant certaines mesures de protection relatives à l'influenza aviaire hautement pathogène du sous-type H5N1 chez les oiseaux sauvages dans la Communauté et abrogeant la décision 2006/115/CE.
- Arrêté du 5 février 2007 relatif aux niveaux du risque épizootique en raison de l'infection de la faune sauvage par un virus de l'influenza aviaire à caractère hautement pathogène et au dispositif de surveillance et de prévention chez les oiseaux détenus en captivité.
- Arrêté du 1<sup>er</sup> août 2006 modifiant l'arrêté du 18 février 2006 fixant des mesures techniques et administratives applicables lors d'une suspicion ou d'une confirmation d'influenza aviaire hautement pathogène causée par un virus de sous-type H5N1 chez les oiseaux vivants à l'état sauvage.

**MOTS-CLES :** Influenza aviaire, surveillance, mortalité, oiseaux sauvages.

**Résumé :** Cette note décrit les modalités de la surveillance de la mortalité des oiseaux sauvages au regard du risque influenza. Elle abroge et remplace la note de service DGAL/SDSPA/2006-8094 13 avril 2006.

## **DESTINATAIRES**

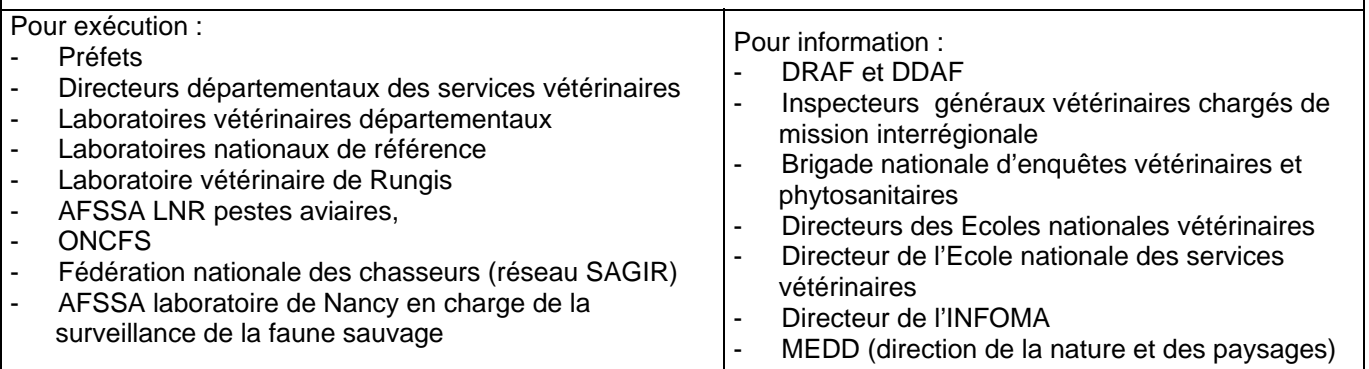

## **INTRODUCTION**

Les évolutions des modalités de la surveillance de la mortalité des oiseaux sauvages sont les suivantes :

- enregistrement des déclarations de mortalité d'oiseaux sauvages : les appels sont centralisés et enregistrés par la DDSV ;

- prise de décision de la collecte des oiseaux: seule la DDSV peut prendre la décision de faire collecter des cadavres d'oiseaux dans le cadre de la surveillance influenza;

- les acteurs en charge de la collecte : l'ONCFS et les FDC se chargent de ramasser les oiseaux morts en zones rurales , tandis que les DDSV se chargent d'organiser la collecte des cadavres signalés en agglomération;

- fiche de suivi mortalité :la fiche SAGIR est dorénavant utilisée uniquement dans le cadre du réseau SAGIR ; une fiche spécifique dite « fiche de suivi mortalité » (annexe 1) est dédiée à la surveillance de la mortalité des oiseaux sauvages au regard de l'influenza; cette fiche est également utilisée pour la demande de recherche virologique par le DDSV. Elle doit impérativement comporter la date d'autopsie. Celle-ci a valeur, le cas échéant, de (J0) pour la mise en place des zones réglementées.

## **1. CONTEXTE ET OBJECTIFS DE LA SURVEILLANCE DE LA MORTALITE DES OISEAUX SAUVAGES AU REGARD DE L'INFLUENZA AVIAIRE**

L'évolution récente de la situation épidémiologique nécessite de préciser les nouvelles dispositions relatives à la surveillance des mortalités des oiseaux sauvages.

L'objet de cette note de service concerne les modalités de la surveillance des mortalités anormales d'oiseaux sauvages qui pourraient être liées aux virus de l'Influenza aviaire afin de détecter le plus précocement possible la présence et l'extension de la maladie. Il est rappelé que cette note de service ne s'applique pas à la gestion de suspicions cliniques « peste aviaire » des volailles domestiques. Une mortalité anormale et inexpliquée d'oiseaux captifs doit être considérée comme une suspicion clinique dans le cadre du plan d'urgence (les notes de service du plan d'urgence « peste aviaire » sont alors applicables).

NB : par ailleurs, la surveillance active de l'avifaune sauvage est renouvelée en 2007, sous l'autorité scientifique de l'AFSSA de Ploufragan (22) et en partenariat avec l'ONCFS.

## **2. MODALITES DE LA SURVEILLANCE DE LA MORTALITE DES OISEAUX SAUVAGES SUR LE TERRITOIRE FRANÇAIS**

Une surveillance de la mortalité des oiseaux sauvages est mise en place sur l'ensemble du territoire.

## *2.1. Principes généraux :*

La mise en place de cette surveillance s'appuie sur :

- La déclaration des mortalités observées à la DDSV, qui centralise les appels ; la prise de décision de collecter des cadavres revient à la DDSV. ;
- La collecte et le transport des cadavres vers le laboratoire départemental d'analyse, sont assurés par le service départemental de l'Office national de la chasse et de la faune sauvage (SDONCFS) et les FDC en zone rurale ; tandis que la gestion des cadavres d'oiseaux

découverts en agglomération est organisée par le DDSV qui détermine les conditions de collecte et de transport au LDAV des cadavres ;

- Le traitement des cadavres par les LDAV et la prise de décision de mettre en oeuvre des recherches influenza qui relève de la responsabilité de la DDSV;
- La recherche et l'identification des souches virales éventuellement présentes sur les prélèvements qui sont réalisés par le LDAV de criblage agréé et par le LNR.

## *2.2. Déclaration des mortalités et collecte des cadavres d'oiseaux sauvages*

La DDSV enregistre systématiquement les déclarations reçues (date de l'appel, identité de la personne et numéro de téléphone, commune de découverte et lieu dit le cas échéant, nombre d'oiseaux et espèces supposées) et prend la décision de collecter ou non les cadavres signalés, en fonction de critères d'aide à la décision suivants :

On peut considérer qu'une série de mortalités est :

anormale et doit déclencher la collecte dès que l'on découvre au moins 5 cadavres d'oiseaux d'une ou plusieurs espèces sur un même site (sur un rayon d'environ 500m) et sur un laps de temps maximal d'une semaine.

Ces dispositions concernent tout le territoire.

Cas particuliers :

• Pour **l'ensemble du territoire quel que soit le niveau de risque épizootique** : la découverte d'un seul cadavre de **cygne** doit déclencher la collecte.

• Dans les 98 **zones à risque particulier** dont la liste figure en parties 1 et 2 de l'annexe 5 de l'arrêté du 5 février 2007 susvisé et quand le risque épizootique se situe au niveau modéré ou à l'un des niveaux supérieurs, la découverte d'un seul cadavre d'oiseau de la famille des **anatidés** (canard, oie) doit déclencher la collecte.

• Dans les **zones de restriction** déjà établies à la suite de cas d'influenza aviaire hautement pathogène sur la faune sauvage ou de foyer concernant les volailles domestiques, la découverte d'un seul cadavre d'oiseau de la famille des **anatidés** ainsi que de tout cadavre d'oiseau appartenant à une espèce réputée fréquentant les espaces humides (**espèces aquacoles**) doit déclencher la collecte.

Lorsque la collecte est décidée, la DDSV attribue un numéro de collecte unique (composé de : année à deux chiffres\_numéro DDSV\_numéro d'ordre de collecte) et le transmet à la personne chargée de la collecte. Elle lui transmet également les renseignements pris lors de l'appel de déclaration (sans oublier le numéro de téléphone et le nom de la personne qui a signalé le ou les cadavres). La DDSV renseigne la fiche de suivi mortalité (annexe 1), en y rappelant impérativement le numéro de collecte, et la transmet sans délai, par mail ou par fax, au laboratoire chargé de l'autopsie.

La collecte d'oiseaux effectuée dans le cadre spécifique du réseau SAGIR fonctionne indépendamment de celle réalisée dans le cadre de la surveillance de la mortalité des oiseaux sauvages. Cependant les acteurs du réseau SAGIR se doivent d'informer la DDSV de l'existence de cadavres d'oiseaux correspondant aux critères de décision énoncés au paragraphe 2.2. de la présente note de service. La DDSV en demandera la collecte.

# *2.3. Gestion des prélèvements réalisés par les LDAV*

#### 2.3.1. LDAV chargés des autopsies

Tout cadavre adressé au LDAV doit être accompagné du numéro de collecte attribué par la DDSV ainsi que des coordonnées du collecteur (nom et numéro de téléphone) et de la date de collecte. A la réception du cadavre, le LDAV complète la fiche suivi mortalité (annexe 1) transmise par la DDSV, et procède à l'autopsie.

Le LDAV expédie immédiatement la fiche de suivi mortalité en complétant la partie « autopsie du (ou des) cadavre(s) », par fax ou par mail, à la DDSV du département du lieu de découverte du cadavre.

Le LDAV informe la DDSV de tout cadavre amené via le réseau SAGIR, qui, bien que ne répondant pas aux critères de collecte précisés au paragraphe 2.2., présente des signes évocateurs d'influenza à l'autopsie. Dans ce cas, le DDSV demandera la mise en œuvre des recherches virologiques.

Dès lors que l'autopsie ne permet pas d'établir une cause évidente de la mortalité (autre que l'influenza aviaire), le LDAV procède aux prélèvements nécessaires. Le LDAV d'autopsie réalise sur chaque cadavre, un seul écouvillon cloacal (ou intestinal s'il n'y a pas suffisamment de fiente) et un seul écouvillon trachéal.

Ces écouvillons sont transmis rapidement au LDAV de criblage après accord de la DDSV. Pour cela, la DDSV complète la partie « visa du DDSV valant demande d'entreprendre les recherches virologiques » de la fiche de suivi mortalité et la transmet sans délai par mail ou par fax au LDAV d'autopsie.

Parallèlement, la DDSV envoie une copie de la fiche de suivi mortalité (dont la partie « demande de recherche virologique » est dûment complétée), par fax ou par mail, au laboratoire de criblage, pour l'avertir de l'arrivée prochaine des écouvillons, et à la DGAL, pour l'informer de sa décision de recherche de l'influenza aviaire.

Afin de ne pas surcharger les laboratoires d'analyses, en cas de mortalité groupée, la recherche du virus Influenza aviaire ne sera entreprise, pour une collecte donnée dépassant 5 oiseaux, que sur 5 oiseaux maximum par espèce*.*

Ces écouvillons sont directement envoyés par le LDAV vers le laboratoire agréé pour les recherches virales de criblage sous régime de froid positif (+ 4°C) dans un délai de 48 heures maximum et dans un milieu de transport approprié. Ils sont accompagnés de la fiche de suivi mortalité, qui a valeur de commémoratifs.

La liste des laboratoires (dits LDAV de criblage) agréés pour la recherche virologique de l'influenza aviaire dans le cadre de la surveillance de la mortalité des oiseaux sauvages figure dans la note de service DGAL/SDSPA/N2007-8002 du 2 janvier 2007.

Aucun prélèvement ne devra être expédié au LDAV de criblage sans accord préalable de la DDSV concernée.

### 2.3.2. LDAV chargés des analyses virologiques (LDAV de criblage)

La fiche de suivi mortalité (dont la partie « demande de recherche virologique » est dûment complétée) accompagne les prélèvements jusqu'au laboratoire de criblage, et le cas échéant, jusqu'au LNR.

Il appartient cependant au LDAV de criblage, si cette fiche manquait, de contacter immédiatement la DDSV concernée afin de connaître la décision quant à la mise en oeuvre des analyses virologiques.

En effet, il est indispensable que l'ensemble des intervenants, et notamment le LNR, puisse disposer de tous les éléments d'information se rapportant aux prélèvements afin d'assurer la traçabilité et l'interprétation des résultats, ainsi que, le cas échéant, la priorisation des analyses.

Le LDAV de criblage engage les analyses virologiques dès la réception des échantillons accompagnés de la fiche de suivi mortalité complétée, en tenant compte des conditions d'astreinte des laboratoires, conformément à la convention établie entre la DGAL et les LDAV.

## *2.4. Recherches virologiques : criblage, confirmation et suivi des résultats (cf. tableau et schéma annexe 2)*

# **2.4.1. Rôle des LDAV chargés des analyses virologiques**

### *2.4.1.1. Recherche virologique de criblage*

La méthode de criblage est la « RT-PCR temps réel M (rRT-PCR M)» des virus influenza A, suivie si elle est positive de la « RT-PCR temps réel H5 (rRT-PCR H5) » mettant en évidence le sous-type H5.

S'agissant des mélanges des prélèvements (pool de 5 écouvillons maximum), il convient de prendre en compte les dispositions suivantes :

- ne mélanger que des écouvillons de même nature (les écouvillons trachéaux ne sont pas mélangés avec les écouvillons cloacaux)
- et provenant d'oiseaux collectés sur le même site, et au même moment (c'est à dire correspondant à une même fiche de suivi mortalité).

Lorsque des pools sont réalisés, tous les prélèvements doivent être conservés individuellement, de façon à pouvoir entreprendre des analyses individuelles en cas de positivité.

Le laboratoire de criblage teste le pool par la méthode rRT-PCR M. En cas de résultat positif, le pool doit être testé par rRT-PCR H5. En cas de résultats positifs en rRT-PCR H5, l'ARN du pool est transmis sans délai au LNR. Le LDAV de criblage réalise ensuite les rRT-PCR H5 individuelles à partir des pool positifs et transmet sans délai les ARN individuels positifs au LNR.

Les laboratoires de criblage informent les DDSV concernées et la DGAL de tous résultats positifs obtenus (« présence de virus influenza A » ou « mise en évidence de virus influenza de sous-type H5 ») ou négatifs (« absence de virus influenza A » ou « absence de mise en évidence de virus influenza de sous-type H5 »).

En cas de résultat positif en rRT-PCR M sur pool mais négatifs en rRT-PCR H5, les laboratoires transmettent au LNR (AFSSA-Ploufragan) l'ARN du (ou des) pool, suivant les modalités prévues par les conventions d'astreinte des laboratoires. Ils conservent les prélèvements correspondants dans l'attente des recherches complémentaires réalisées au LNR (voir paragraphe ci-après, relatif au rôle du LNR).

### *2.4.1.2.Détermination du sous-type, de la pathogénicité et mise en culture*

Le LNR détermine, à l'aide de tests moléculaires, le sous-type (H5, H7 ou autre, N1) ainsi que le caractère hautement ou faiblement pathogène (HP ou FP). Trois situations peuvent alors se présenter :

### 1. Identification d'une souche FP de sous type  $H_5$  ou  $H_7$  par le LNR :

En cas de mise en évidence par le LNR de sous type  $H_5$  ou  $H_7$  faiblement pathogène (FP), les LDAV de criblage agréés mettent en œuvre l'isolement viral par ovoculture. Les LDAV de criblage non agréés pour cette technique transfèrent (sous carboglace) au LNR.

En cas d'ovoculture positive, les LDAV transmettent (sous carboglace et dans le respect des conditions de biosécurité prévues) les milieux de culture (liquides allantoïdiens) au LNR et en informent la DGAL.

### 2. Identification d'une souche HP de sous type  $H_5$  ou  $H_7$  par le LNR :

En cas de mise en évidence par le LNR de sous type  $H_5$  ou  $H_7$  hautement pathogène (HP), les LDAV transfèrent, les prélèvements correspondants au LNR.

#### 3. Identification d'une souche autre que  $H_5$  ou  $H_7$  par le LNR :

Dans l'attente d'instructions de la part du LNR ou de la DGAL concernant le devenir des prélèvements sur lesquels la présence de génome d'un virus influenza de sous-type autre que  $H<sub>5</sub>$  ou H<sub>7</sub> a été décelée, les LDAV de criblage sont chargés de conserver ces prélèvements.

## **2.4.2. Rôle du LNR**

### Le LNR :

- réalise, à partir des ARN « positifs » transmis par les LDAV de criblage, les tests moléculaires (RT-PCR H5, N1/séquençage H<sub>5</sub> et H<sub>7</sub>) permettant d'une part de connaître le sous-type de virus influenza ( $H_5$  ou  $H_7$ , N1 ou différent de N1) et d'autre part de connaître le caractère hautement pathogène ou non par la détermination du séquençage des acides aminés constituant le site de clivage de l'hémagglutinine. Il diffuse les résultats provisoires à la DGAL par fax et mail. Il communique de plus par téléphone les résultats à la DGAL en cas de résultat « signalé », à savoir :
	- . Susceptible d'engendrer ou d'étendre un zonage existant (résultat H5 positif).

. Infirmer un zonage établi (résultat négatif N1/séquençage FP sur un prélèvement ayant un résultat H5 positif)

. Confirmer un zonage établi (confirmant le caractère HP et N1 d'un virus de sous-type H5)

- réalise les isolements viraux par ovoculture à partir des échantillons détectés comme  $H_5$  ou  $H_7$ HP positifs ou à partir d'une sélection d'entre eux s'il y a beaucoup de cas épidémiologiquement liés;
- identifie et caractérise précisément (virulence, phylogénie, antigénicité) les virus  $H_5$  ou  $H_7$  isolés ;
- transmet ses résultats sous la forme de points de situation à la DGAL à sa demande :
- est tenu régulièrement informé des analyses engagées et établit la synthèse de l'ensemble des résultats virologiques pour la DGAL et les laboratoires.
- informe directement les LVD de criblage des résultats définitifs des recherches effectuées.

# **2.4.3. Rôles de la DGAL et des DDSV**

La DGAL avertit la DDSV concernée lors de résultats de recherche virologique impliquant la mise en œuvre d'une zone de restriction ou un changement de zonage.

De même, la DDSV prend contact immédiatement avec la DGAL dès qu'elle a connaissance d'un résultat considéré comme sensible la concernant. De cette façon, la DDSV et la DGAL s'assurent mutuellement de l'information de l'autre partie. Chaque DDSV assure la diffusion des résultats à ses partenaires : LDAV et interlocuteurs techniques départementaux ( y compris SAGIR).

## *2.5. Financement*

Lorsque la collecte concerne des cadavres d'oiseaux trouvés en zone rurale, celle-ci est prise en charge par l'ONCFS et les FDC. Les autres opérations (autopsie, envoi des prélèvements au laboratoire de criblage, et recherches virologiques) sont à la charge de la DDSV du département de collecte des cadavres.

Les modalités de financement de la collecte de cadavre isolé d'anatidés, en zone rurale, par l'ONCFS et les FDC, lorsque le niveau de risque modéré ou supérieur sera atteint, seront précisées ultérieurement.

Dans tous les autres cas de découverte de cadavres en zone d'agglomération, le DDSV assure le financement de toute les opérations (collecte, autopsie, envoi des prélèvements au laboratoire de criblage, et recherches virologiques ).

Je vous remercie de bien vouloir me faire part des difficultés que vous pourriez rencontrer dans l'application de la présente instruction.

> **Monique ELOIT Directrice générale adjointe de l'alimentation**

### **ANNEXE 1 FICHE DE SUIVI MORTALITE (remplir une fiche par date et par site)**

*1- Fiche établie par la DDSV et transmise (fax ou mail) au LDAV en charge de l'autopsie du (ou des) cadavre(s) pour que celui-ci la complète avec les informations fournies par le collecteur et les résultats d'autopsie.* 

*2- Cette fiche est ensuite immédiatement transmise (mail ou fax) par le LDAV d'autopsie à la DDSV du département de collecte, pour décider de la suite à donner en fonction des résultats d'autopsie.* 

*3- La décision d'entreprendre des recherches d'influenza est prise par la DDSV qui complète la partie « visa de la DDSV valant demande d'entreprendre les recherches virologiques »*, *et transmet (mail ou fax) cette fiche au LDAV d'autopsie pour que celui-ci envoie sans délais les écouvillons, accompagnés de cette fiche de suivi mortalité (qui a valeur de*  commémoratifs), au LDAV de criblage. La DDSV faxe ou mail une copie de cette fiche de suivi mortalité (dont la partie *« visa de la DDSV valant demande d'entreprendre les recherches virologiques » a été complétée) au laboratoire de criblage et à la DGAL (SDSPA / bureau de la santé animale, n° fax : 01 49 55 43 98). La fiche de suivi mortalité suit les échantillons jusqu'au LNR, le cas échant.* 

### **Oiseau(x) mort(s) collecté(s)**

*Numéro unique attribué par la DDSV du département de collecte et*  $\parallel \blacksquare \mathbf{N}^\circ$  de collecte : *composé comme suit : [année à deux chiffres]\_[numéro DDSV]\_[numéro d'ordre de collecte attribué par la DDSV]*

Personne contact à la DDSV :………………………………………….. ;

Commune de découverte : …………………….. Code INSEE :……………Lieu-dit : ………………………

Date de la collecte :

Identification de la personne ayant signalé le(s) oiseau(x) mort(s) (nom, adresse téléphone):

Identification de la personne ayant collecté le(s) oiseau(x) mort(s) (nom, adresse téléphone):

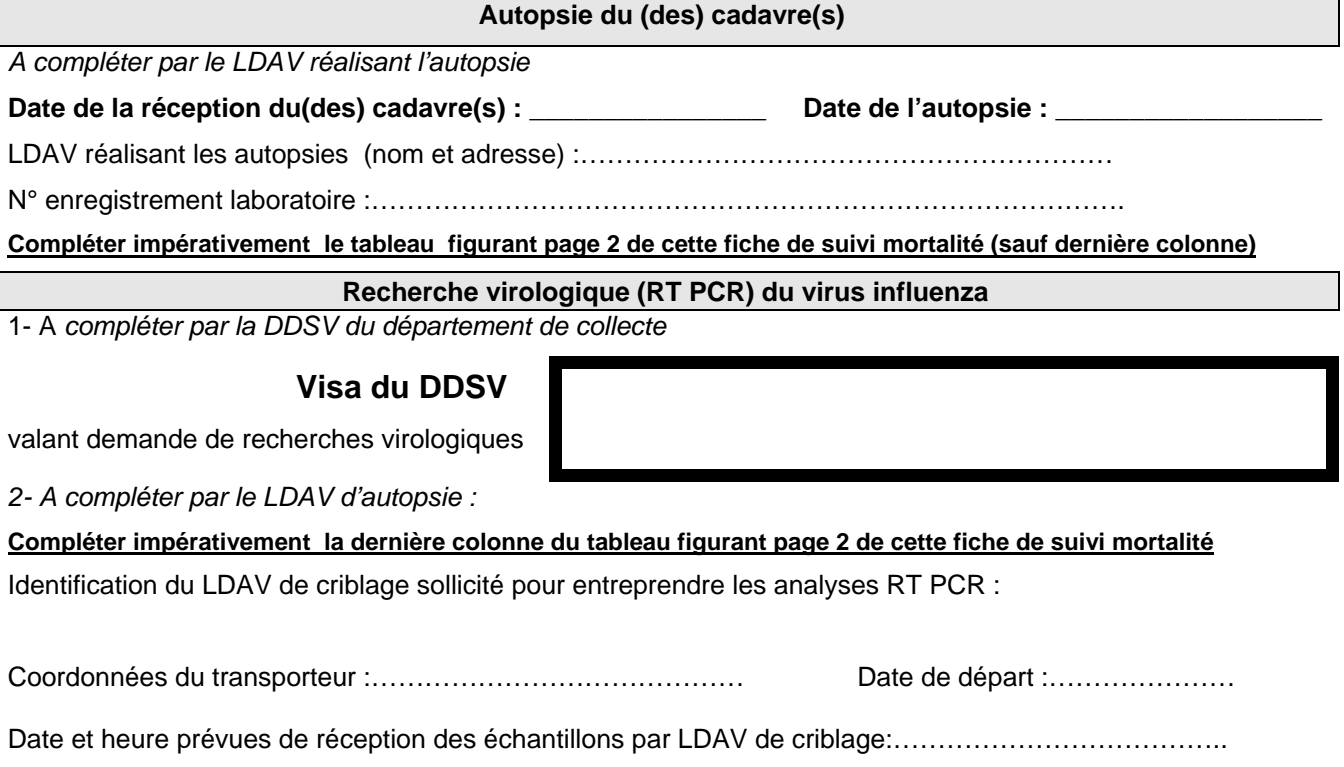

T° pendant le transport :……………………………Milieu de transport utilisé : *3- A compléter par le LDAV de criblage :* N° enregistrement laboratoire :………………………………….. Modalités de conservation (T° et durée) avant surgélation (<-70°C):……………………………………..Page 1

T° de stockage (depuis la réalisation des prélèvements jusqu'à leur envoi) :…………………………………………….

## **LA FICHE DE SUIVI MORTALITE**

#### **Numéro de collecte :**

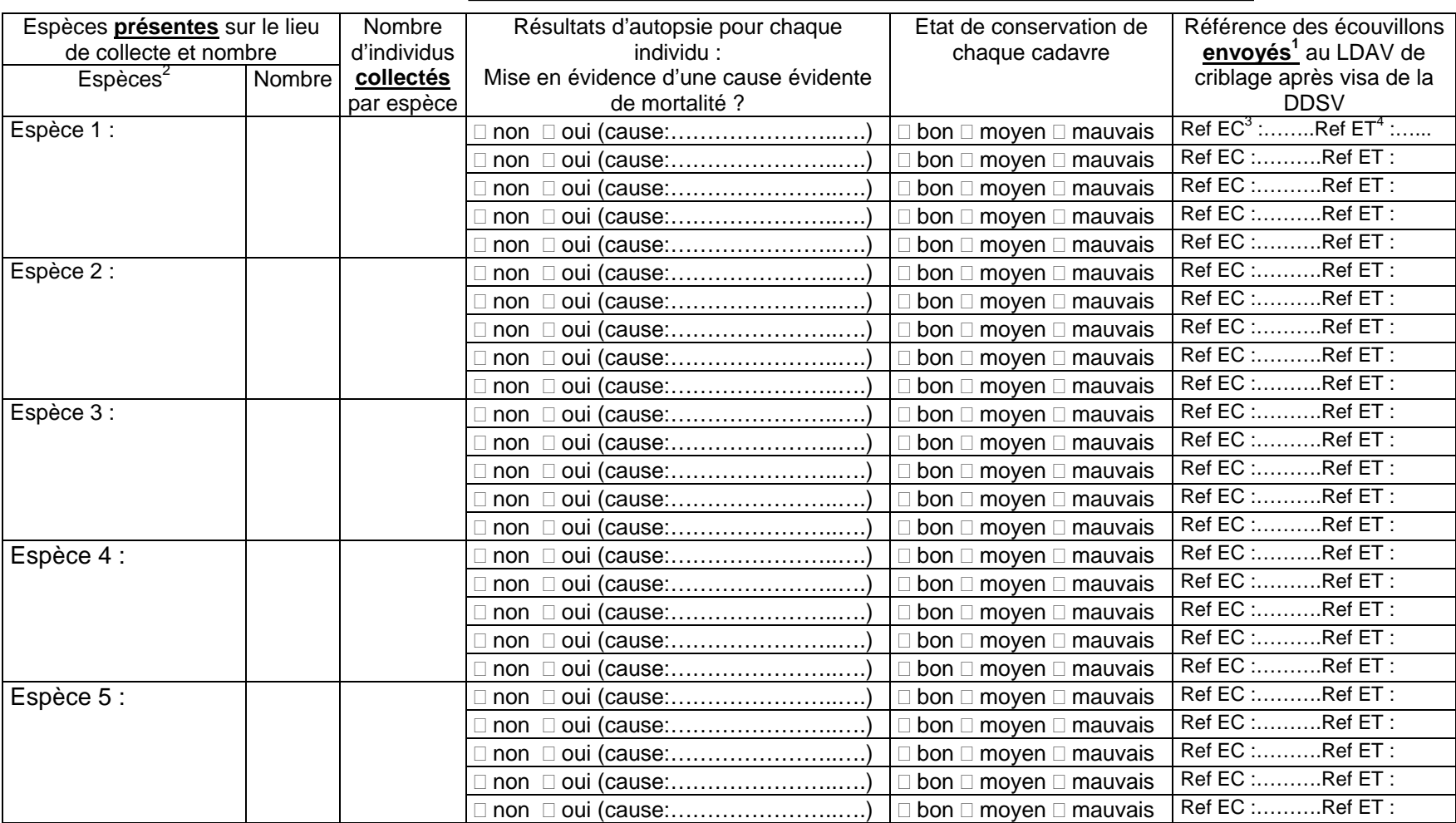

<sup>&</sup>lt;sup>1</sup> Pas plus de 10 écouvillons (5 trachéaux + 5 cloacaux) par espèce

<sup>&</sup>lt;sup>2</sup> identification précise de l'espèce devant être impérativement vérifiée/complétée par le ldav réalisant l'autopsie si l'identification n'a pas été faite par des personnes qualifiées, en prenant si nécessaire une photo numérique et l'attache d'ornithologistes de l'ONCFS

 $3 \text{ EC} = \kappa$  écouvillon cloacal »

 $^{4}$  ET = « écouvillon trachéal"

## **ANNEXE 2**

# **TABLEAU RECAPITULATIF DES OPERATIONS CONDUITES**

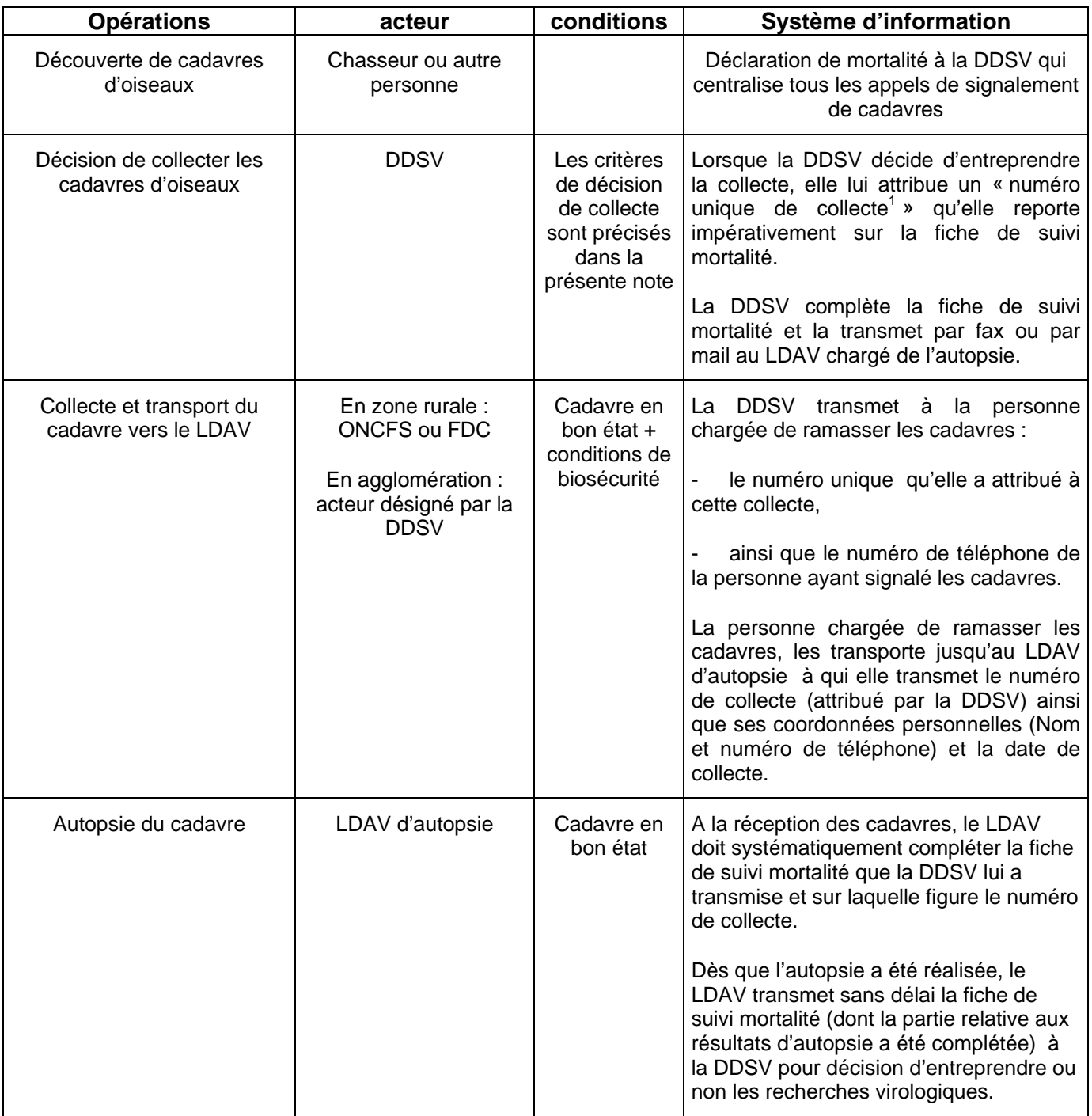

 1 le numéro unique de collecte attribué par la DDSV comprend le numéro de département de la DDSV, le numéro sous lequel a été enregistré l'appel de la personne signalant les cadavres reçu par la DDSV, et l'année.

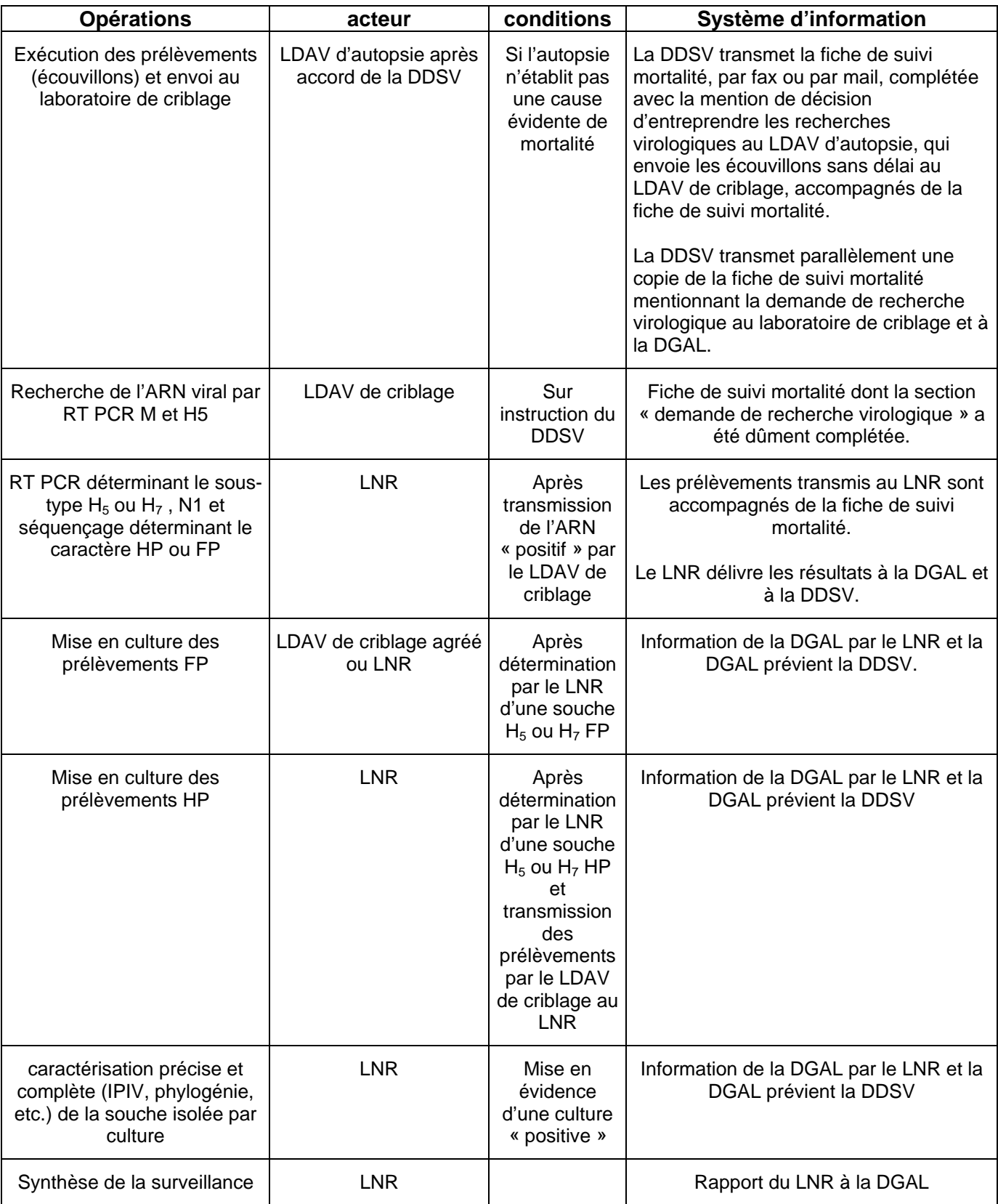

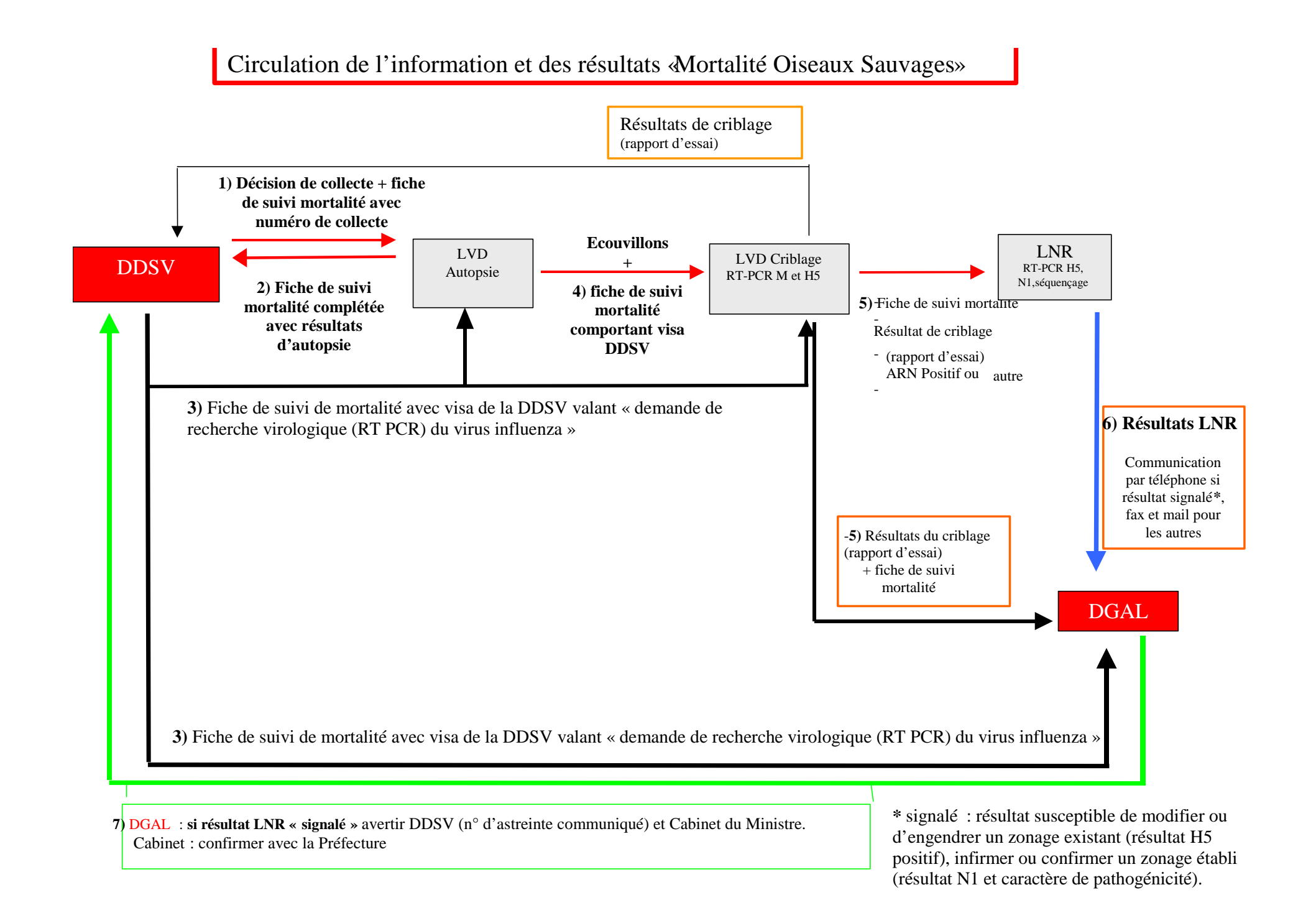